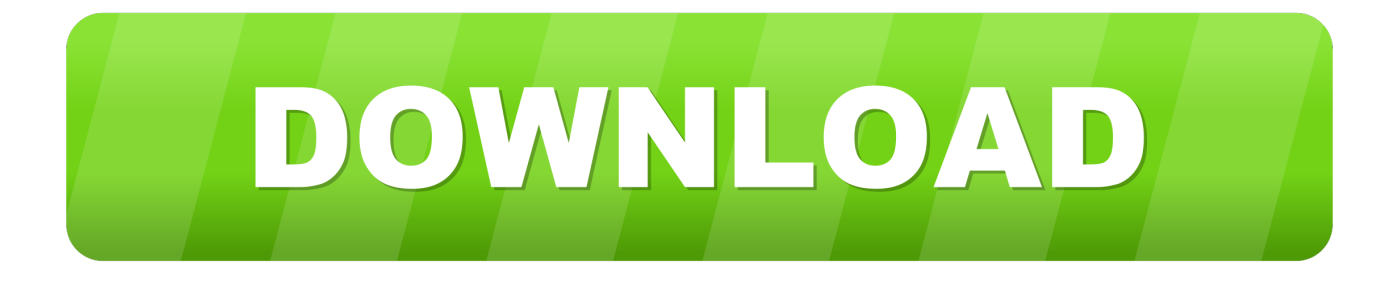

## [Tamper Data Firefox 23](https://fancli.com/1uor76)

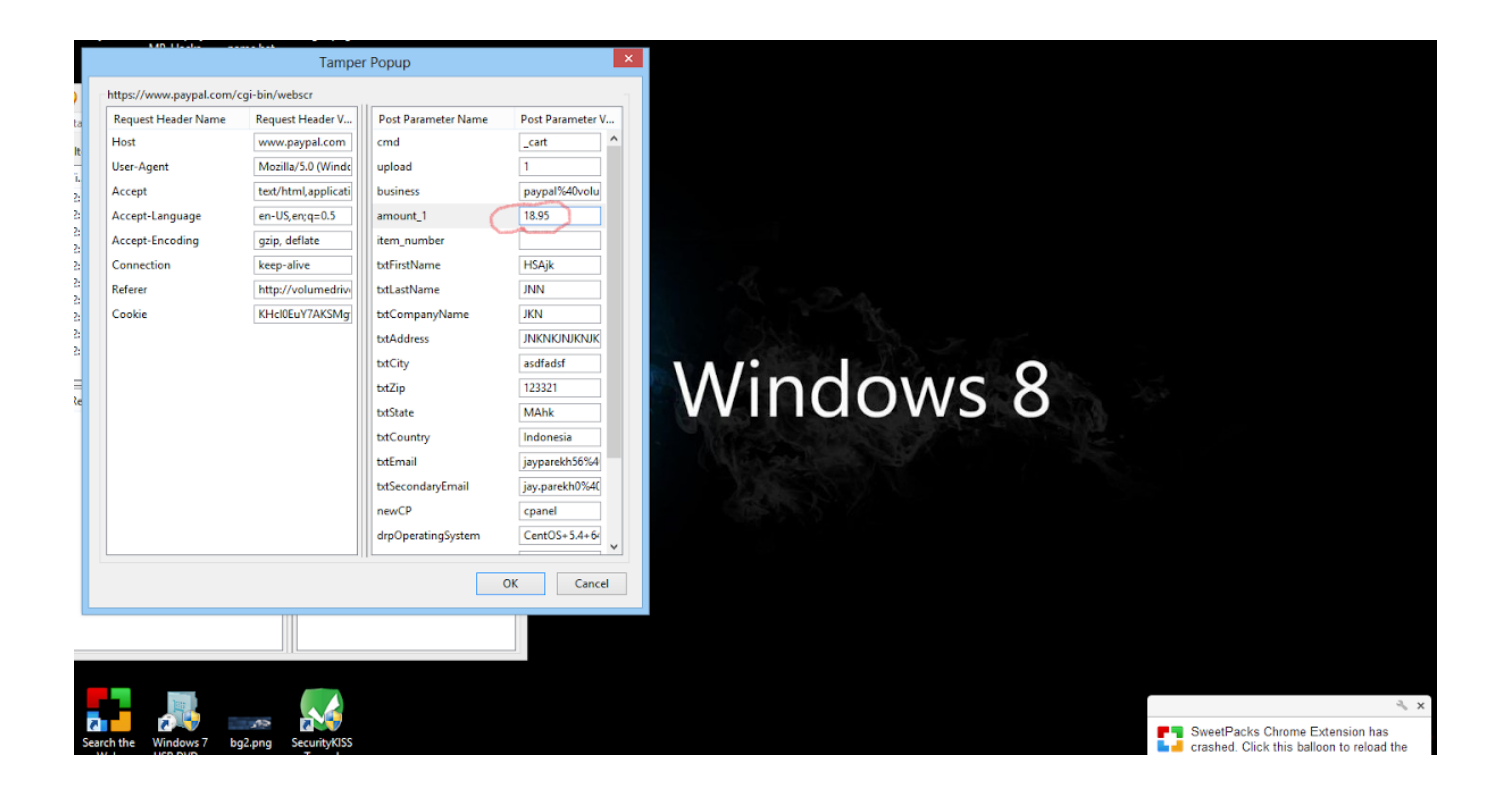

[Tamper Data Firefox 23](https://fancli.com/1uor76)

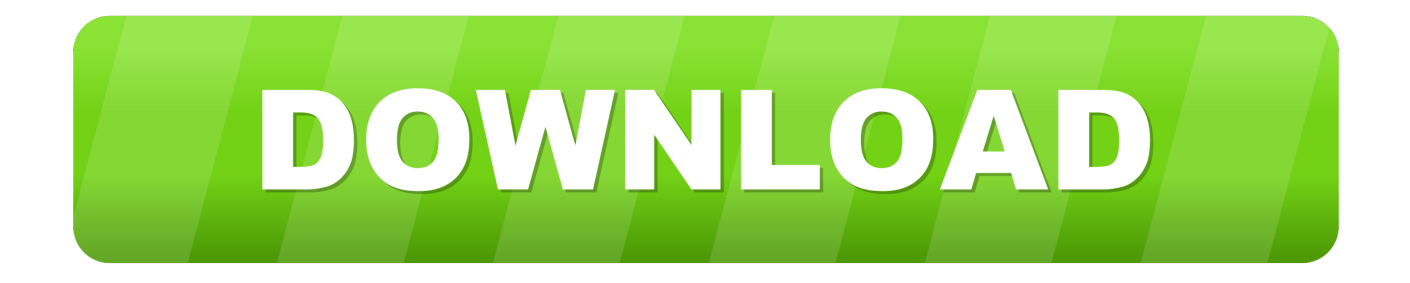

Firefox add-on that lets you change headers and request parameters before they're sent to the.... please help! what is "tamper data was used to modify the country" ... posts:733 votes: 0. hmmm, Tamper Data is a Firefox Plugin [addons.mozilla.org], do you have this installed? ... 4:38 am on Nov 23, 2009 (gmt 0) .... October 23, 2020. Due date: no date. Changelog. • v1.0 - Initial ... It will be useful to install the Tamper Data Firefox extension. This will allow for easily intercept.

- 1. tamper data firefox
- 2. tamper data firefox old version
- 3. tamper data firefox github

I had to use data tamper plugin for my current assignment on software security. The plug-in has been ... Have you been using Tamper Data extension in an earlier version of Firefox? ... equip%5Cequip%20(22).jpg equip%5Cequip%20(23).jpg .... This is accomplished by Firefox Addon "Tamper data" which allows you to change Country in Adsense account details which is generally not .... Install : Tamper data on Mozilla Firefox | Sept 2018 Method | Hindi Education Tutorial | Browser. 23,174 ...

## **tamper data firefox**

tamper data firefox, tamper data firefox 2020, tamper data firefox old version, tamper data firefox addon alternative, tamper data firefox github, tamper data firefox 57, tamper data firefox alternative, tamper data firefox tutorial, tamper data firefox xpi, tamper data firefox android, tamper data firefox how to use [Arsenal Extended Power License 29](https://kind-ritchie-215d78.netlify.app/Arsenal-Extended-Power-License-29)

Page 23 of 25. 22 23 24 · #221. Posted: Wed Dec ... I Got this when I downloaded the file & opened it with firefox? 'Tamper Data Could not be installed because it is not compatible with Firefox 8.0.1.' 0useful; 0not useful. #224.. August 23, 2008 ... Posted in downloads hacks, firefox hacks, Misc HacksTagged firebug, firefox, flashblock, greasemonkey, lifehacker, mozilla ... Web Developer Toolbar, Foxmarks, Modify Headers, Tamper Data, and User Agent Switcher. [Train To Busan in hindi 720p](https://mersuahicsubs.substack.com/p/train-to-busan-in-hindi-720p-torrent) [torrent](https://mersuahicsubs.substack.com/p/train-to-busan-in-hindi-720p-torrent)

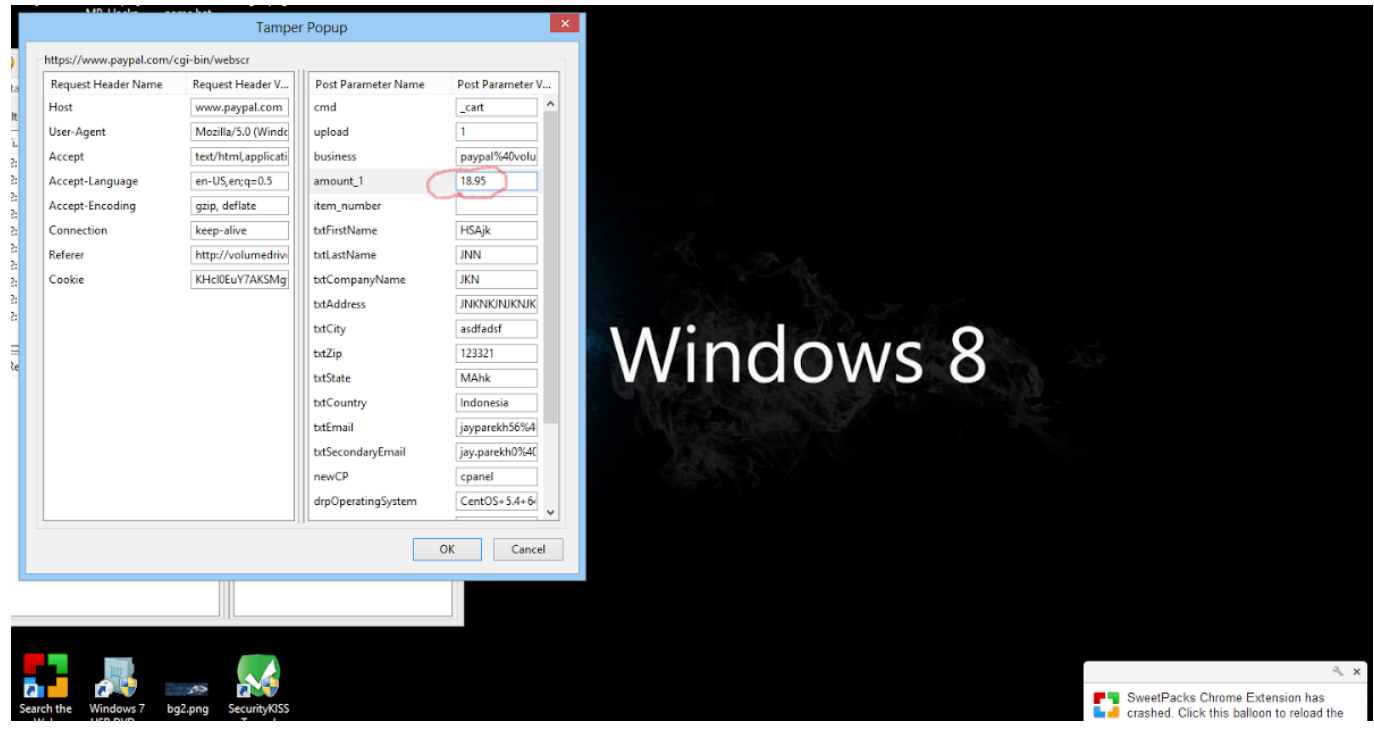

[perfect mask 5.2 torrent](https://fierce-hollows-83394.herokuapp.com/perfect-mask-52-torrent.pdf)

## **tamper data firefox old version**

[HD Online Player \(chotoder chobi full movie download h\)](http://taugatsselde.tistory.com/19)

 Tamper Data – A Firefox plug-in that allows inline capture and modification of outgoing HTTP requests. Instead of relying on Javascript to ... [free download gene control latchman 16](https://sourlosawffe.substack.com/p/free-download-gene-control-latchman)

## **tamper data firefox github**

[Fundamentals Of English Grammar 4th Edition Azar Torrent](https://antonetsca.wixsite.com/softgiggtethou/post/fundamentals-of-english-grammar-4th-edition-azar-torrent)

Tamper Data 11.0.1. Use tamperdata to view and modify HTTP/HTTPS headers and post ... Works with Firefox: 3.5 – 3.6.\* ... 05/16 - 05/23 (1).. Safari/531.21.102011--10--16 20:23:50 shoes the Safari build number. It is evident ... To install tamper data in Backtrack 5, open up Firefox and go to the URL.. Get Tamper Data add-on for Firefox and install. Fire it up from Tools -> Tamper Data then Start Tamper. Press Refresh Page: ... OverTheWire Natas 2 November 23, 2012 In "ctf". OverTheWire Natas 7 January 26, 2013 In "ctf".. Tamper data is one of the highly used extensions in Firefox. It allows ... Click on Install after installing the add-on, restart the Firefox Browser. Displaying clear ... 6, 23. 7, 35. 8, 39. 9, 28. 10, 25. 11, 21. 12, 27. 13, 30. 14, 31. 15, 26. 16, 30. 17, 33.. 11-23-2016 11:44 AM ... I have not tried Tampermonkey on Firefox yet, but the sorting the course roster still works with Chrome. ... As some scripts depend on the data stored in these properties, you may need to repopulate these script's .... By Bugcrowd Researcher Success; Jan 23, 2015 ... Tamper Data: Tamper Data is a Firefox Extension which gives you the power to view, .... Works with firefox 63.0 and later, android 63.0 and later. General: Make Tampermonkey context menu entry configurable. Improve topbar ... Add option whether to import script data and/or externals ... Released Feb 23, 2018 - 1.02 MB.. Tamper Data Free. ... How to Install the Video Downloader Firefox add-on? ... Trevor Sullivan Trevor Sullivan 4 4 gold badges 12 12 silver badges 23 23 bronze .... zakflashvideo@gmail.com, Feb 27, 2011, 378, Added a link to Tamper Data Firefox ... tryagainmaybelater, Mar 23, 2010, 344, Edited wiki page through web user .... Tamper Data is a Firefox addon used to view and modify HTTP/HTTPS headers and post parameters. About this Add-on: Use tamperdata to view and modify ... 3ae92a269d [cbtnuggetsccielabconceptstorrentdownload](https://thykahubeg.localinfo.jp/posts/15954190)

3ae92a269d

[manuale di psichiatria siracusano ebook download](https://nr21.instructure.com/eportfolios/819/Manuale_Di_Psichiatria_Siracusano_Ebook_Download/Manuale_Di_Psichiatria_Siracusano_Ebook_Download) [CFD 2015- Keygens Only \(X-FORCE 32-64bits\) \[RH\] Download Pc](https://festive-borg-387391.netlify.app/CFD-2015-Keygens-Only-XFORCE-3264bits-RH-Download-Pc.pdf) [Kastor All Video Downloader premium crack Full Download.121](https://chiehearttuse.substack.com/p/kastor-all-video-downloader-premium)